## **LEFT HAND OUTLINE FOR USE WHEN ORDERING JOBST**® **GLOVES** (For Right Hand, see other side)

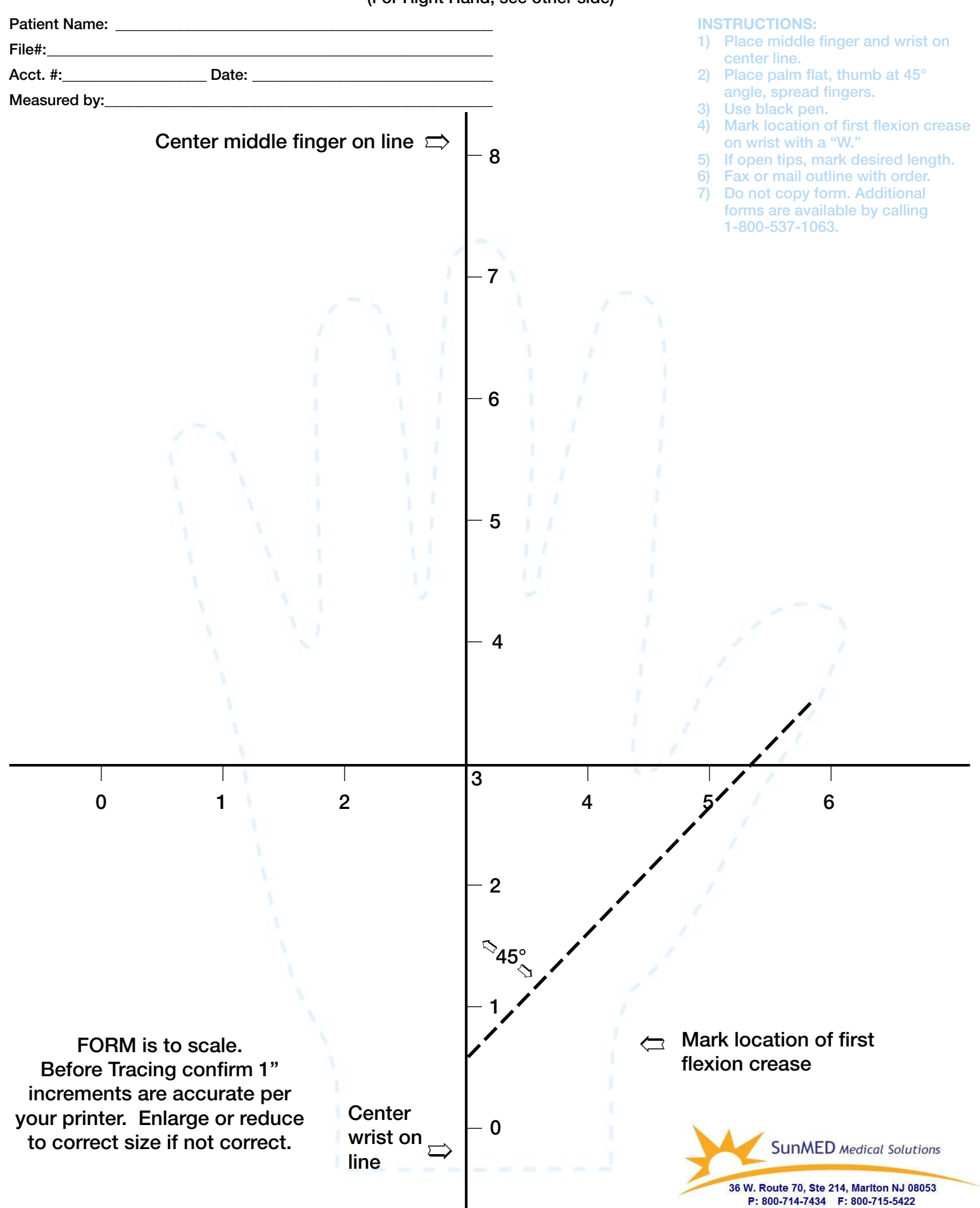

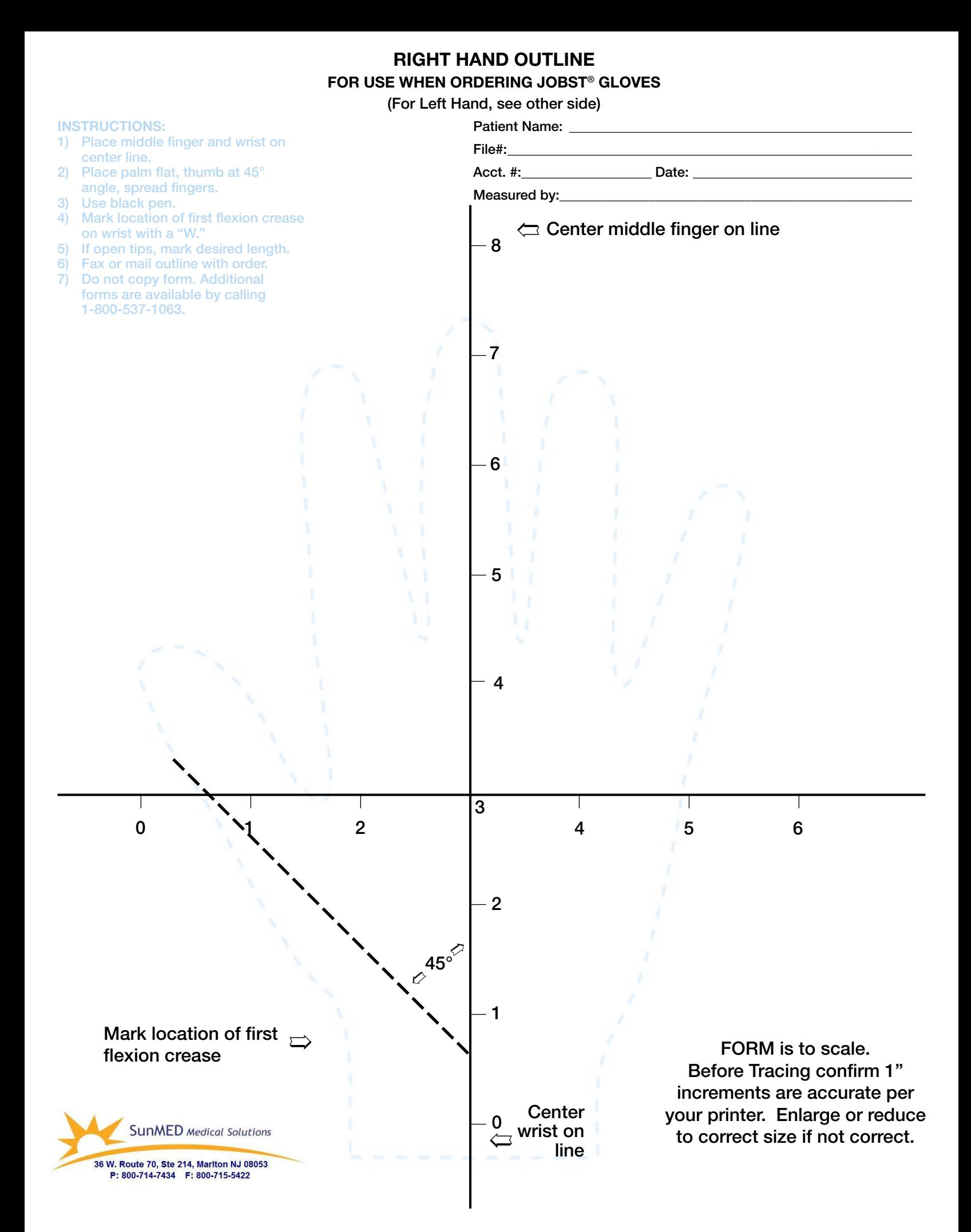